УДК 504.3.054 : 004.9

# **СТВОРЕННЯ WEB-АТЛАСУ ЧЕРНІГІВСЬКОЇ ОБЛАСТІ ЗА ДОПОМОГОЮ ГЕОІНФОРМАЦІЙНИХ ТЕХНОЛОГІЙ**

## **В. Зацерковний, В. Сергієнко, Ю. Сімакін**

Чернігівський державний інститут економіки і управління

**Ключові слова:** навколишнє середовище, екологія, геоінформаційна система (ГІС), геоінформаційні технології (ГІТ).

### **Актуальність проблеми**

У процесі управління регіоном або певною територією доводиться оперувати величезними обсягами даних, вирішуючи проблеми вибору стратегії розвитку (економічного, соціально-демографічного, екологічного тощо), раціонального природо- і землекористування тощо. Оскільки просторова інформація найчастіше є вирішальною для забезпечення соціальноекономічного розвитку, планування і управління територіями, а геоінформаційні технології (ГІТ) забезпечують однакову (просторову) уніфікацію такої інформації та її спільне використання, сучасні геоінформаційні системи (ГІС) визнані одним з універсальних інтегрованих інформаційно-технологічних засобів вирішення різноманітних регіональних проблем, зокрема картографічного забезпечення регіону.

На цьому етапі необхідні комплексні й синтетичні характеристики соціальної, екологічної, виробничої та аграрної сфер, електронні атласи, комп'ютерні навчальні системи, демонстраційні наочні посібники, стінні освітні карти для середньої школи, тематичні карти регіонального рівня для вищої школи (наприклад, топонімічні, економічні, що відбивають сучасні соціально-економічні реалії), методичні посібники для вчителів і науковців, а також розроблення сценаріїв розвитку територіальних утворень, які дають змогу не тільки проводити моніторинг сучасного стану регіону але й здійснювати прогноз перспектив його розвитку.

Необхідна також технологія доведення актуальної і достовірної інформації до осіб, що приймають рішення, фахівців та інвесторів, які працюють з цією інформацією, та різноманітних користувачів – від школяра до вченого. Оперативність і актуальність надходження інформації має першочергове значення.

ГІС є ідеальним засобом для розв'язання зазначених задач, тому що саме технології цих систем найпридатніші для операцій з просторовою інформацією і дозволяють інтегрувати роботу з базами даних, процедури математичного аналізу і методи образнокартографічного подання різноманітної просторово розподіленої (геопросторової) інформації. Вони забезпечують широкий набір функцій аналізу, які надають користувачам можливість виконувати різноманітні перетворення просторових даних і на їх базі отримувати нові знання.

Крім цього, важливі й нові можливості подання і обробки інформації, якими володіють геоінформаційні технології (ГІТ) і які дозволяють візуалізувати і наочно подати певну територіально розподілену інформацію.

Ось чому створення, відпрацьовування і впровадження технології створення web-атласу, що працює з графічною, атрибутивною, статистичною, текстовою, ілюстративною і будь-якою іншою інформацією у віддаленому користувацькому режимі вважають надзвичайно актуальною і перспективною задачею.

У ході дослідження особливу увагу звернуто на забезпечення інтеграції технічних можливостей ГІТ з еколого-географічною коректністю створюваних і аналізованих картографічних матеріалів.

## **Зв'язок роботи з науковими програмами, планами, темами**

Вибраний напрям дослідження пов'язаний із реалізацією завдань постанови Кабінету Міністрів України "Про затвердження Положення про державну систему моніторингу довкілля" від 30.03.1998 р. № 391, Державної цільової екологічної програми проведення моніторингу навколишнього природного середовища, що затверджена постановою Кабінету Міністрів України від 5.12.2007 р, № 1376; Закону України "Про екологічну мережу України" за станом на 24.06.2008 р., № 1864-IV, виконанням науководослідної роботи Чернігівського державного інституту управління і економіки спільно з Державним управлінням у сфері охорони навколишнього природного середовища в Чернігівській області.

### **Мета роботи**

Метою роботи є розроблення і адаптація технології віддаленого доступу до інформаційних соціальноекономічних ресурсів за допомогою засобів ГІС і інтернет-технологій (на прикладі web-атласу Чернігівської області).

## **Вихідні матеріали і методика дослідження**

У роботі використано статистичні дані Державного управління охорони навколишнього природного середовища в Чернігівській області [1] з використанням даних соціологічних опитувань і соціологічних та інших досліджень, з урахуванням динаміки розвитку області, а також результати наших попередніх геоекологічних досліджень. В процесі дослідження застосовували: тематичне картографування, кореляційний метод аналізу, ГІТ.

### **Виклад основного матеріалу дослідження**

Одним з основних принципів упровадження інформаційних технологій в практику є використання поширених і доступних, а не спеціалізованих програмних продуктів. За такого підходу користувачі мають можливість самостійно оновлювати інформацію, створювати за пропонованою технологією нові тематичні карти.

Сьогодні, поряд зі створенням традиційних атласів, актуальним є створення їх електронних аналогів. Існування карт тільки в друкованому вигляді на паперових носіях уже давно не задовольняє економічні, управлінські, наукові й освітянські потреби. Перехід до використання електронних карт і атласів дає низку переваг в обробці, аналізі, поданні, використанні картографічних матеріалів. По-перше, електронний варіант будь-якої карти або атласу можна оновлювати у міру необхідності, що істотно підвищує його актуальність. По-друге, цей вид подання картографічної інформації може бути доступнішим потенційним користувачам завдяки можливості опублікування в Інтернеті.

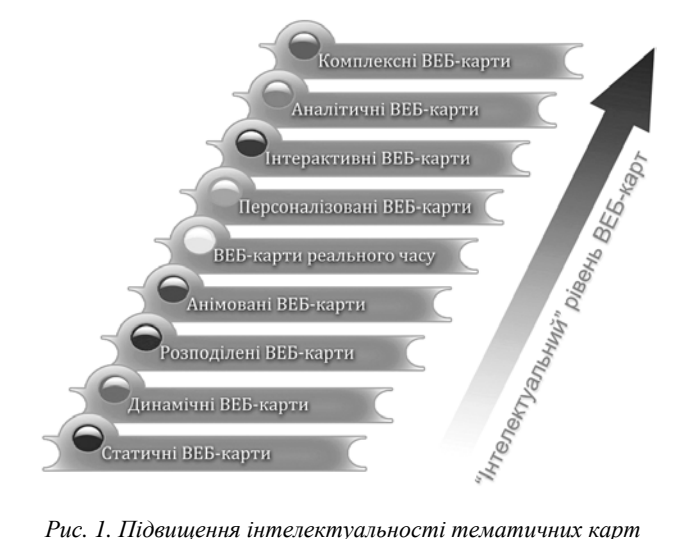

*"Атласу Чернігівської області" за рахунок використання веб-технологій*

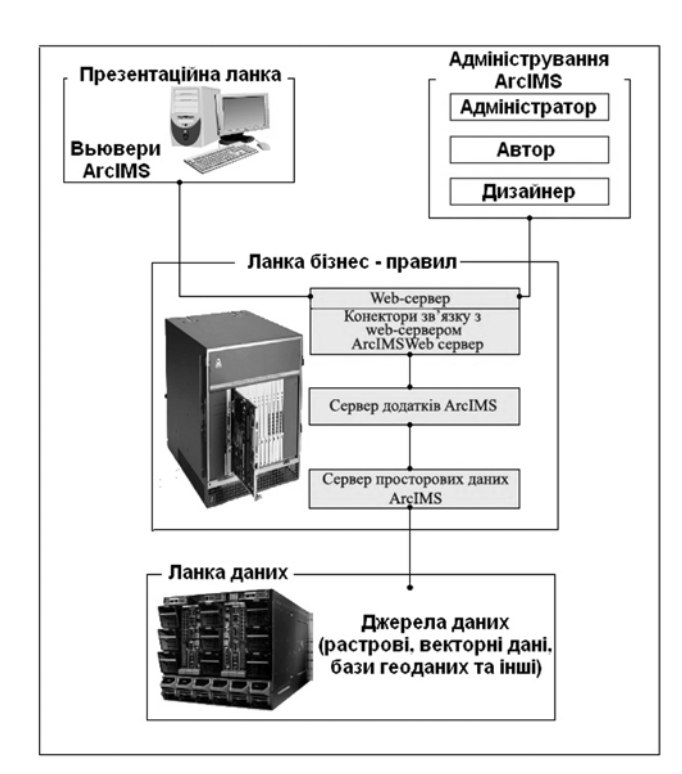

*Рис. 2. Архітектура ArcIMS* 

Треба відзначити, що комп'ютерне подання дає можливість вибірково отримувати тільки ту інформацію з атласу або карти, яка потрібна конкретному користувачеві для виконання його завдань, не витрачаючи коштів на придбання усієї книги (якщо йдеться про друковану версію). По-третє, випуск електронних цифрових карт на CD економічний. Саме тому електронні карти і атласи завойовують все більшу популярність.

Отже, створення електронних атласів сьогодні є актуальним і перспективним напрямом розвитку геоінформатики. Вже накопичено достатньо великий досвід реалізації подібних таких на глобальному рівні (Microsoft Encarta), у форматі національного атласу (Atlas of Switzerland, електронний атлас України) і в регіональному масштабі (електронний атлас Північного Сходу Росії, електронний атлас Києва тощо).

Згідно з положеннями Конвенції єдиного світового інформаційного співтовариства (інформаційної цивілізації), що прийнята у 1992 р. на першому Міжнародному форумі інформатизації, необхідно об'єднати інформацію про навколишнє середовище і соціальний прогрес у єдиний інформаційний простір з метою комплексного підходу до вирішення проблем екологічної безпеки. Для цього рекомендують розвивати і використовувати ГІС, експертні системи, моделі різного рівня і масштабу. Тобто вирішенню складних екологічних і соціально-економічних проблем, за необхідності урахування багатьох просторово неоднорідних факторів за допомогою геоінформаційних методів, немає альтернативи [3].

Застосування веб-технологій істотно підвищує рівень інтелектуальності створюваних тематичних карт (рис. 1).

Розвиток геопорталів полягає у вдосконаленні перегляду картографічної інформації, вибраної з бази даних. На Web-сервері організовано базу даних, що являла собою набір тематичних категорій. Кожна категорія містила певний набір тематичних карт у форматах GIF, JPEG. Користувач, потрапляючи на такий сервер, повинен був вибрати за базою даних тему і регіон, охоплений картою, і визначити набір додаткових умов. В результаті запиту до БД на екрані комп'ютера користувача відображалась певна карта.

Сучасний етап розвитку ГІС в мережі Інтернет пов'язують зі створенням інтерактивних середовищ взаємодії користувача (клієнта) з геоінформаційним сервером за рахунок того, що браузер клієнта оснащують зовнішнім модулем (зазвичай Active-X) для розширення графічних можливостей.

При створенні web-версії атласу для розміщення в Інтернеті особливу увагу звертали на розроблення інтуїтивно зрозумілій системі навігації по сайту.

Архітектура і функціональні можливості програмного продукту ArcIMS компанії ESRI розроблено з метою надання послуг для роботи з географічними даними як в глобальній мережі Internet, так і в локальних мережах окремих підприємств (Intranet).

Архітектура ArcIMS побудована на основі концепції триланкової системної архітектури і має презентаційну ланку, ланку бізнес-правил і ланку даних (рис. 2).

Крім того, програмне забезпечення ArcIMS забезпечено набором додатків для створення Internet/ Intranet з картографічною компонентою.

Презентаційна ланка вміщує клієнтські місця (вьювери) для доступу, перегляду, аналізу і редагування географічних даних.

Компоненти ланки бізнес-правил відповідають за обробку запитів і адміністрування сайта ArcIMS.

Ланка даних вміщує всі джерела даних, які доступні для ArcIMS (векторні дані у вигляді файлів, растрові дані, бази геоданих на основі ArcSDE, що містять растрові і векторні дані).

Додатки адміністрування сайта ArcIMS забезпечують доступ до компонентів ланки бізнес-правил і розроблення структури сайта ArcIMS з урахуванням картографічної компоненти. ArcIMS – це продукт для Internet/ Intranet, який працює у середовищі  $\int$ аva<sup>TM</sup>2. Для коректної роботи ArcIMS необхідні компоненти, спроможні підтримати роботу, які не є складовими ArcIMS – Webсервер, Java VM і рушійний механізм сервлетів (рис. 3).

Багато компонентів ArcIMS є компонентами Java 2 і для їх виконання JavaVM, яка надає механізм виконання, потрібна Java програм. Віртуальна машина Java входить до складу пакетів JRE і JDK.

Також для коректної роботи ArcIMS необхідний рушійний механізм сервлетів. Він розширює віртуальну машину Java і забезпечує підтримку інтерфейсу сервлетів. Механізм сервлетів вбудовується у Web-сервер і забезпечує зв'язок між віртуальною машиною Java і Web-сервером.

Компоненти ланки бізнес-правил (рис. 4) необхідні для запуску сервісів і обробки запитів і формування відповідей на запити користувачів.

Ці компоненти вміщують конектори зв'язку з сервером додатків, сервер додатків ArcIMS і сервер просторових даних ArcIMS. Коли до ArcIMS приходить запит, його спочатку обробляє Web-сервер, потім він проходить через один з конекторів, і, нарешті, приходить до сервера додатків ArcIMS. Сервер додатків передає запит серверу просторових даних для обробки.

Комунікації всередині ланки бізнес-правил відбуваються за допомогою ArcXML-реалізації мови XML, що використовується в ArcIMS. Мовою ArcXML описують структуру конфігураційного файла карти, файла метаданих, запити до карти, відповіді на запити і команди адміністрування. Оскільки сервер додатків може обробляти запити тільки мовою ArcXML, то використовують різні конектори, які транслюють синтаксис ColdFusion, JSP, ASP тощо в формат ArcXML.

Сервер просторових даних ArcIMS (рис. 5) є робочим чинником усієї системи. Він надає функціональні можливості для доступу, складання карт і даних у відповідному форматі перед відправкою їх назад у Web-браузер.

Сервер просторових даних є контейнером для декількох компонент, що забезпечують різні функціональні можливості.

Сервер зображень (Image server) створює карти і відправляє клієнтам у форматах JPG, PNG, GIF. Зображення можуть генеруватися на основі шейп-файлів, наборів даних ArcSDE і підтримуваних форматів зображень.

Клієнтами сервера зображень можуть бути всі додатки сім'ї ArcGIS, Web-браузери, ArcPad, мобільні пристрої.

Сервер географічних об'єктів (Feature Server) створює потік скомпресованих векторних географічних об'єктів на основі шейп-файлів і наборів даних ArcSDE.

Для обробки такого потоку об'єктів клієнтом повинен бути або аплет Java (поставляється ESRI) Web-браузера, або безкоштовний браузер ArcExplorer і сім'я ArcGIS.

Демонстраційна частина

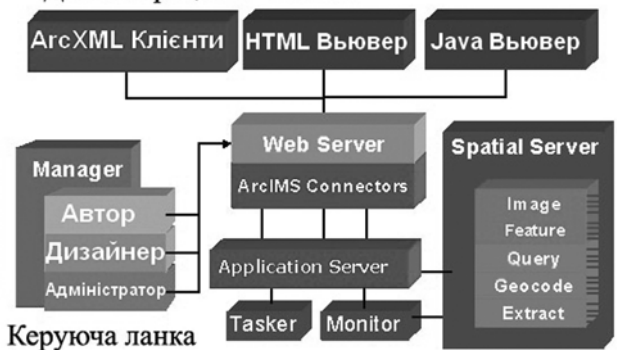

*Рис. 3. Компоненти сайта ArcIMS, що працює*

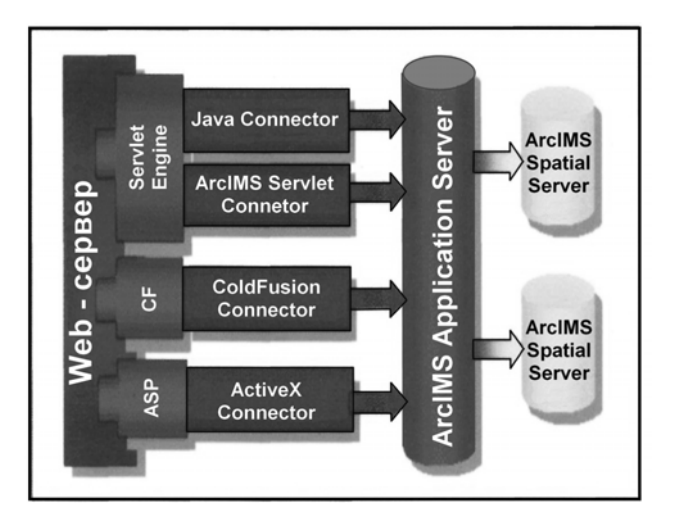

*Рис. 4. Компоненти ланки бізнес-правил*

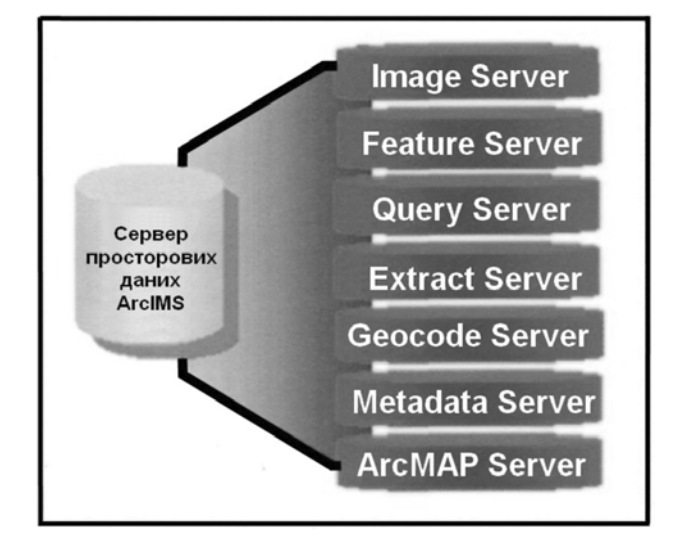

*Рис. 5. Сервер просторових даних*

Використання сервера географічних об'єктів дає змогу організовувати багато корисних клієнтських можливостей, зокрема введення даних і атрибутів.

Сервер запитів (Query Server) повертає атрибутивні дані для просторових атрибутивних запитів.

Сервер геокодування (Geocode Server) дозволяє знаходити точки на карті за їх адресами.

Сервер здобутку (Extract Server) дає змогу повернути клієнту дані за запитом у вигляді шейпфайла. Дані повертаються клієнту у вигляді zip-файла.

Сервер метаданих (Metadata Server) дає змогу організувати сховище документів, що описують карти, дані та сервіси.

Сервер АrсМар генерує зображення, використовуючи документ ArcGIS ArcMap на вході (\* .mxd файл).

Ланка даних ArcIMS вміщує джерела даних, що використовуються в ArcIMS. Залежно від типу сервісу доступні різні формати даних.

Отже, на основі сервера геопросторових даних ArcIMS Spatial Server можна створювати геоінформаційні додатки для Internet, що генерують та передають клієнтам растрові картографічні зображення, а також і формують потоки цифрових векторних даних, вибраних з бази геопросторових даних. Для кожного картографічного проекту з компонентів ArcIMS Spatial Server створюється картографічна служба MapService, яка підтримує взаємодію клієнтів з відповідною інтерактивною картою в Internet. Склад карти, джерела даних та її атрибути її графічного відображення визначаються описом проекту мовою ArcXML. Застосування технології ArcIMS забезпечує повну сумісність ГІС в Internet з міжнародними стандартами та специфікаціями Open GIS Consortium, активним учасником якого є компанія ESRI. Безумовно, ця технологія гарантує вихід цифрової картографічної продукції на світовий ринок геоінформаційних послуг в Internet. Однак легко помітити, що повний спектр функціональних можливостей технології ArcIMS можна отримати лише за умови наявності у використанні лінійки продуктів ArcGIS від компанії ESRI.

Прикладом такої роботи є web-атлас Чернігівської області.

Чернігівська область, на превеликий жаль, належить до депресивних територій нашої країни і потребує прийняття спеціального рішення, яке допомогло б регіону вийти зі складного становища. Розв'язання задач переходу з регіону до моделі сталого розвитку повинне ґрунтуватись на об'єктивній, детальній, комплексній просторово-скоординованій інформації. Цим вимогам повною мірою відповідають регіональні комплексні науково-довідкові атласи, що являють собою зведення систематизованих знань про природу, населення, господарство і культуру досліджуваних територій.

Ця версія атласу створена на основі технологій HTML і Java, тому користувачам не потрібно вивчати додаткові програмні засоби. Основною метою перспективного розміщення атласу у глобальній мережі є інформаційна підтримка дистанційного навчання.

Потреба у створенні комплексного атласу для Чернігівської області пов'язана з необхідністю оновлення і доповнення аналогів, надрукованих попередньо. Аналогом для створення соціально-екологічного web-атласу Чернігівської області став загальногеографічний "Атлас Чернігівської області" на 20 сторінках [2].

Робота зі створення зазначеного атласу супроводжувалась одночасно вирішенням науково-методичних питань, а саме:

– розроблення структури атласу відповідно до особливостей екологічного стану у регіоні та найсуттєвіших потреб потенційних споживачів інформації;

– укладання основних структурно-логічних блоків, обґрунтування послідовності розміщення карт, їх взаємозв'язку та взаємодоповнюваності;

– визначення тематики карт, їх змісту, типу, вибір об'єктів і показників картографування;

– вибір способів картографічного зображення, розроблення системи картографічних умовних знаків і принципів оформлення атласу;

– випробування методики збирання та обробки джерел картографічної інформації (статистичної, гідрометеорологічної тощо).

Застосування ГІТ не тільки значно полегшує складання карт, але й дає змогу надалі оперативно в інтерактивному режимі розв'язувати на їх основі прикладні задачі від створення баз даних з можливістю їх статистичного аналізу, формування різноманітних запитів, до застосування методів математико-картографічного моделювання при побудові окремих карт і цілих блоків тих або інших матеріалів.

На відміну від традиційного варіанта атласу, який вміщує карти, складені на певні дати, комп'ютерний варіант містить карти аналогічного змісту, але які постійно формуються відповідно до запиту.

Різні за специфікою графічного втілення традиційні та електронні атласи мають спільну інформаційну основу, що передбачає можливість її поповнення і не лише сучасними матеріалами.

Як приклад, на рис.6 фрагментарно подано деякі тематичні карти соціально-екологічної спрямованості.

Всі карти в атласі виконані із застосуванням геоінформаційних технологій. Призначення географічної інформаційної системи (ГІС) полягає в наданні просторової основи підтримки прийняття рішень в задачах використання ресурсів регіону і для управління регіональним антропогенним середовищем [4]. За допомогою цієї технології можна наочно на карті представляти певні об'єкти, їх місце розташування і різні характеристики, поміщені в базу даних.

Крім того, за допомогою ГІС можна здійснювати не тільки різний порівняльний статистичний, але й просторовий аналіз, а також моделювати різні ситуації й давати прогнозні оцінки [4].

Робота над атласом ґрунтувалась на широкому використанні під час створення сайта даних з економічних ресурсів області; залученні інформації за факторами, що істотно впливають на ці ресурси, а саме – соціальних, демографічних, природних тощо; застосуванні різних методів геоінформаційного картографування і ГІТ загалом для аналізу певних просторових показників; відпрацюванні технології віддаленого доступу до геоінформаційних ресурсів Чернігівської області.

## Фотограмметрія, геоінформаційні системи та картографія 115

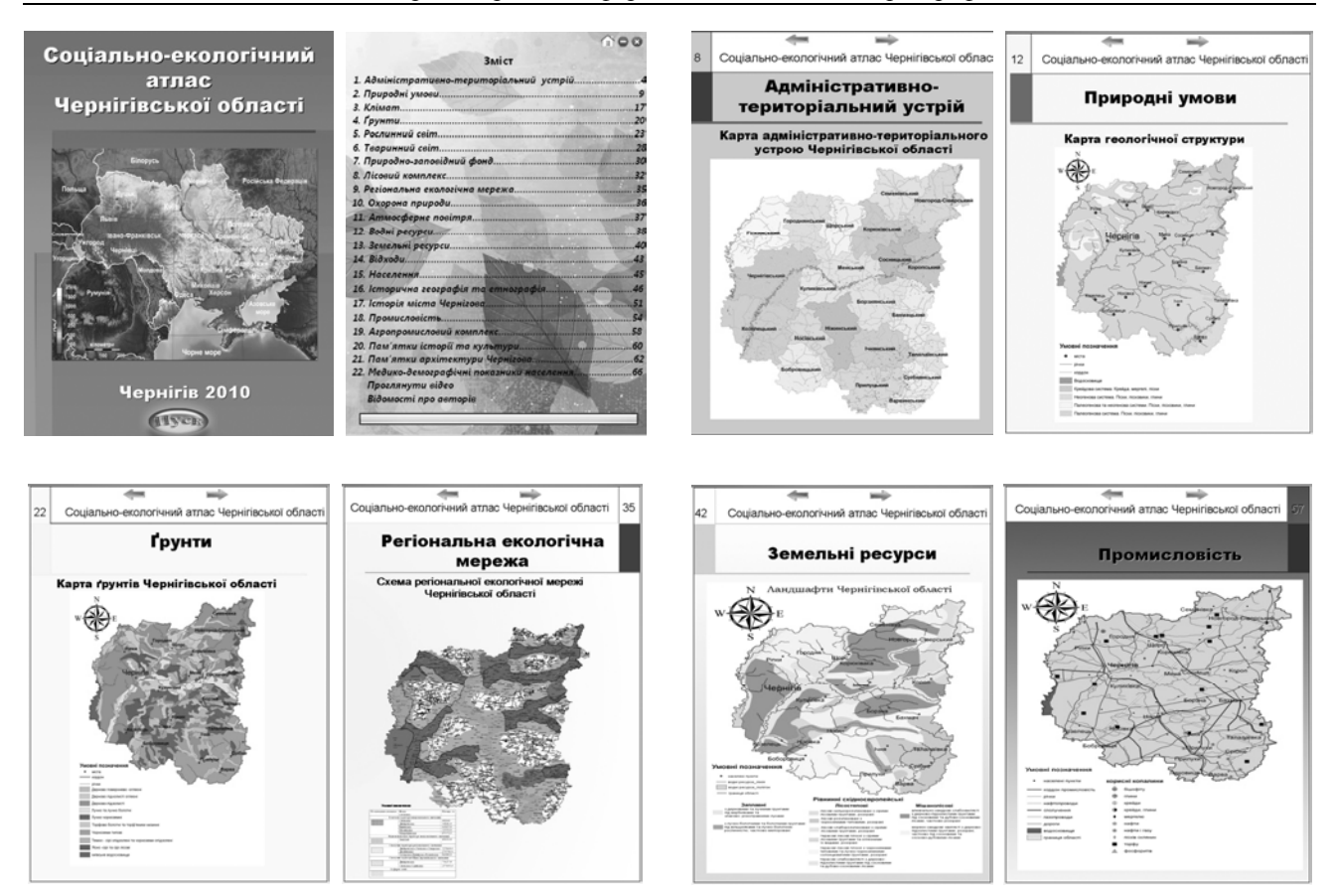

*Рис. 6. Фрагменти тематичних карт соціально-екологічного web-атласу Чернігівської області*

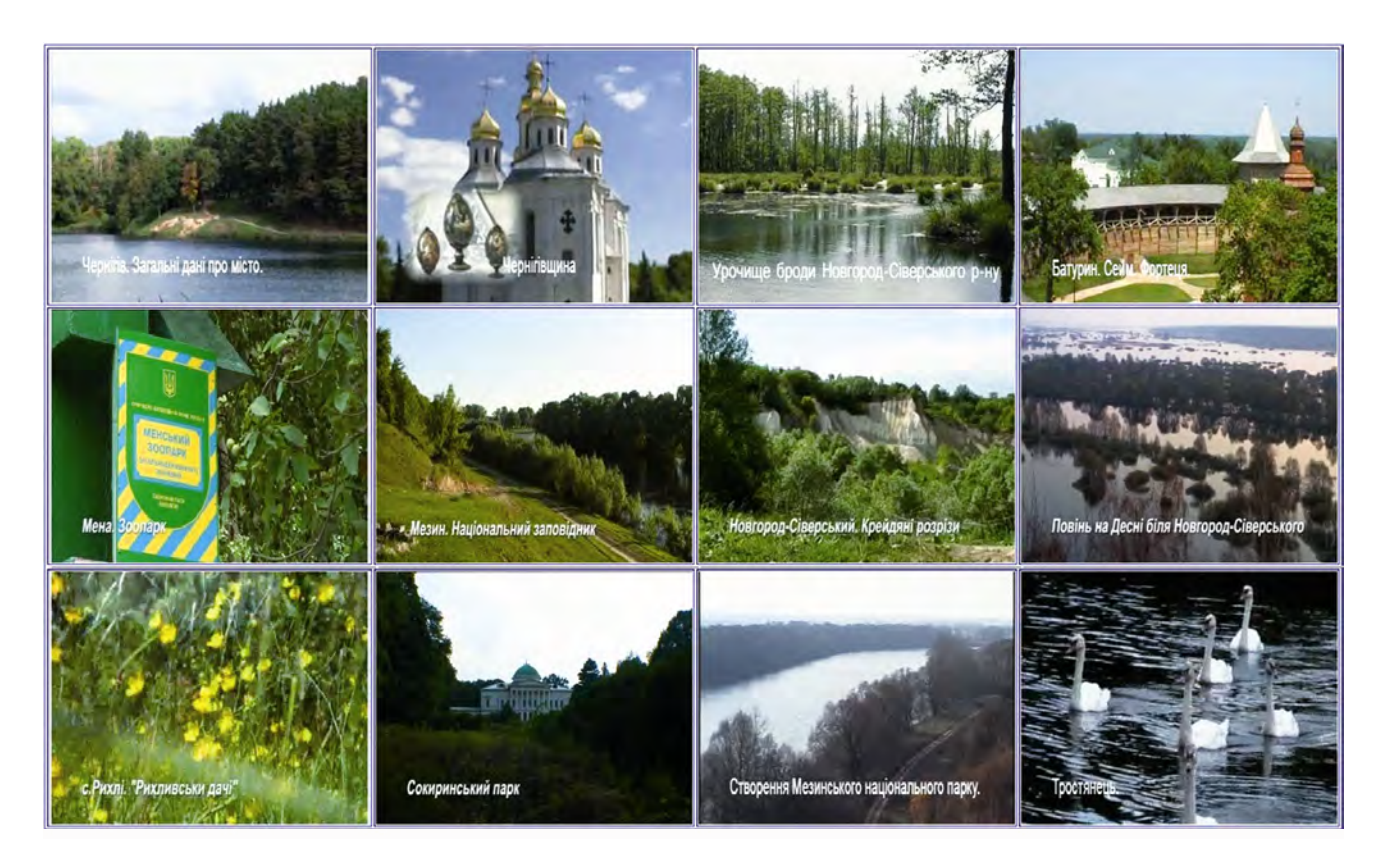

*Рис. 7. Мультимедійна інформація соціально-екологічного атласу Чернігівської області*

Створений атлас може виконувати функцію збору і відображення статистичної інформації за соціальноекономічними ресурсами області і надавати можливість побудови нових різноманітних карт за базами даних, які ведуть різні користувачі.

Наприклад, залучення даних демографічної ситуації, забезпеченості різних галузей кваліфікованим робочим персоналом дає змогу вийти на оцінні та рекомендаційні карти розвитку освіти в області тощо. Як додаткову інформацію в атласі подано колекції мультимедійних кольорових зображень (рис. 7).

#### **Висновки**

Розробляти регіональні природно-ресурсні та соціально-екологічні атласи, орієнтовані на цілі географічної освіти, доцільно засобами ГІТ одночасно для традиційного (паперового) і електронного втілення.

Створений за допомогою ГІТ "Електронний соціально-екологічний атлас Чернігівської області" (система цифрових карт, пов'язана між собою використаними програмними засобами і загальногеографічною основою, ступенем детальності і часом створення) можна розглядати як ефективну інформаційну базу для розв'язання наукових і прикладних задач, пов'язаних з вибором пріоритетних напрямів сталого розвитку регіону: обґрунтування концепцій і програм соціально-економічного розвитку Чернігівської області; вироблення напрямів регіональної політики; розроблення прогнозів екологічного стану навколишнього середовища і конструктивно-географічних основ раціонального природокористування; отримання довідкової інформації, необхідної для підтримки управлінських рішень органів державного управління усіх рівнів, впровадження інвестиційних проектів тощо.

Атлас призначений для науковців, працівників державних служб, студентів, школярів та інших користувачів, яких може зацікавити ця інформація.

Такі атласи необхідні учням і викладачам як навчальні та методичні матеріали, туристам, краєзнавцям і усім, хто цікавиться закартованою територією, а також працівникам адміністрацій – як своєрідна "візитна картка" регіону. Також соціально-екологічний атлас може бути оригінальною сувенірною продукцією для гостей Чернігівської області.

Підвищення інформативності картографічних зображень для широкого кола споживачів збільшенням об'єму їх змісту, за допомогою розміщення додаткових тематичних карт і допоміжної інформації, розширить коло споживачів картографічного матеріалу, а отже, його затребуваність суспільством.

## **Література**

- 1. Доповідь про стан навколишнього природного середовища в Чернігівській області за 2009 рік: (стат. щорічник / Державне управління охорони навколишнього природного середовища в Чернігівській області). – Чернігів: ДУОНПС, 2010. – 184 с.
- 2. Погурельска Т.В. Географічний атлас із серії "Моя мала Батьківщина". – К.: Мапа, 2003. – 20 с.
- 3. Бурачек В.Г. Основи ГІС / В.Г. Бурачек, О.О. Железняк, В.І. Зацерковний. – Ніжин: ТОВ Вид-во "Аспект-Поліграф", 2011. – 512 с.
- 4. Бурачек В.Г. Геоінформаційний аналіз просторових даних / В.Г. Бурачек, О.О. Железняк, В.І. Зацерковний. – Ніжин: ТОВ Вид-во "Аспект-Поліграф", 2011. – 440 с.

## **Створення web-атласу Чернігівської області за допомогою геоінформаційних технологій** В. Зацерковний, В. Сергієнко, Ю. Сімакін

Розглянуто підходи до використання геоінформаційних технологій для створення соціально-екологічного web–атласу Чернігівської області.

## **Создание web-атласа Черниговской области при помощи геоинформационных технологий** В. Зацерковный, В. Сергиенко, Ю. Симакин

Рассмотрены подходы к использованию геоинформационных технологий для создания web–атласа Черниговской области.

## **Use of geoinformation technologies for creation web- atlas of Chernigov area**  V. Zacerkovniy, V. Sergienko, Y. Simakin

In the article approaches of the use of geoinformation technologies are considered for creation of web–atlas of the Chernigov area.

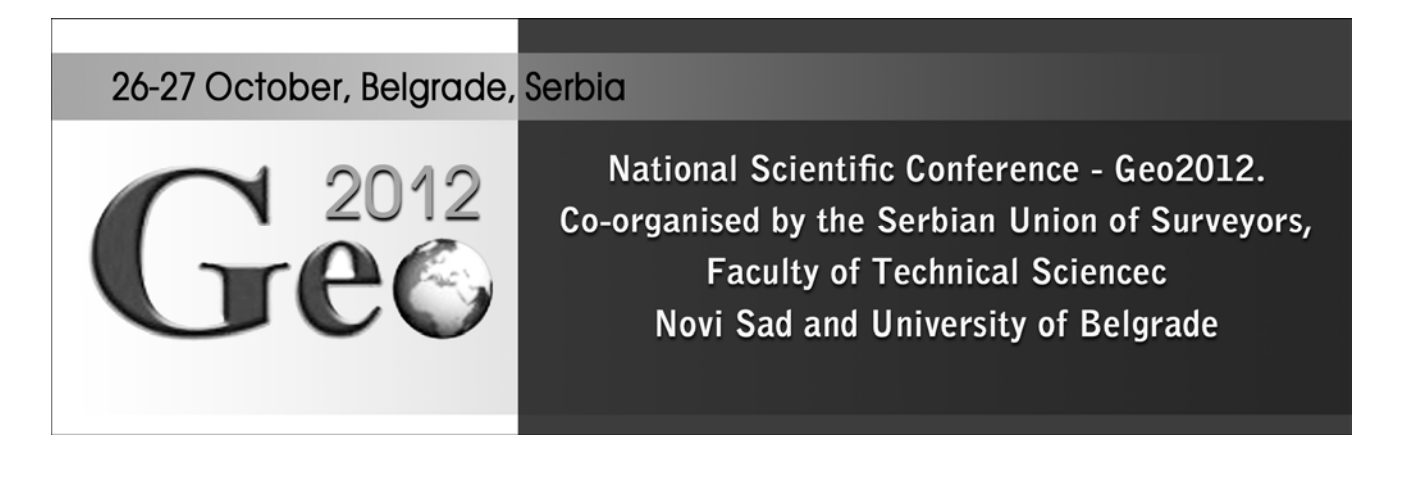